### Online Resources

- 1. IT Web site http://it.santarosa.edu
- 2. E-mail Web site http://www.santarosa.edu/email

# Key Things to Remember

- 1. Be alert and aware take a moment to examine the E-mails you receive
- 2. Use rules to filter messages
	- a. http://www.santarosa.edu/email/
- 3. Set your SpamAssassin scores, allow, and deny lists a. http://it.santarosa.edu/email/spamprefs

## Setting Your SpamAssassin Scores

- 1. A larger score means more "spammy" content gets through less E-mails are marked as spam
- 2. A smaller score means less "spammy" content gets through more E-mails are marked as spam

#### Domain Name Grammar

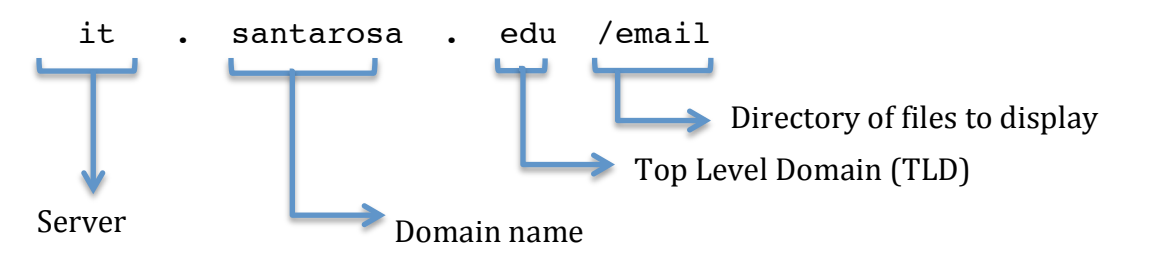

Easy trick to figure out where you are: Ignore everything after a slash, read right to left.

This tip can be used for URLs for Web sites as well as in E-mail addresses.

Examples of safe Santa Rosa Junior College domains:

- 1. it.santarosa.edu IT web site
- 2. www.santarosa.edu Main SRJC web site
- 3. online.santarosa.edu Distance Education web site

Examples of spoofed domains:

- 1. www.santarosa.edu.ca .ca is not our TLD. In fact, .ca stands for Canada's TLD
- 2. domain.com/santarosa.edu Remember, anything after the slash is simply a directory of files. In this case, domain.com is where those files are hosted, not santarosa.edu.

# How to Detect a Phishing Attack

- 1. If the "from E-mail address" isn't from someone @santarosa.edu
- 2. If any link in the E-mail points to something other than santarosa.edu
- 3. Hover over (don't click!) links to verify where they will take you, example 2

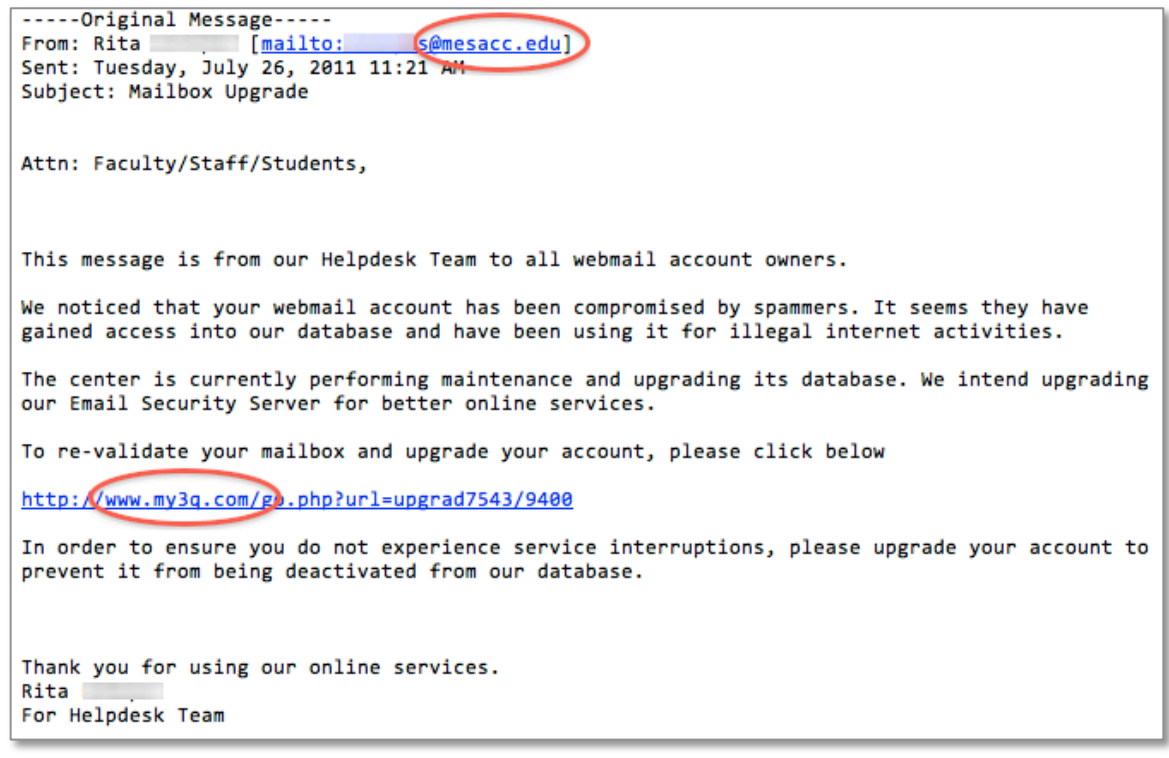

**Example 1** - From E-mail address is not from someone @santarosa.edu, link in E-mail does not go to a santarosa.edu address

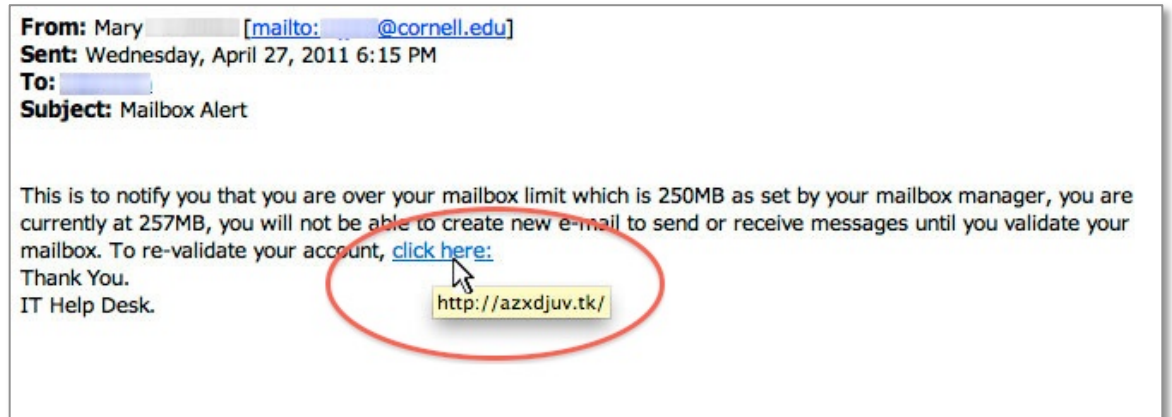

**Example 2 - Hover over (don't click) links to verify where they will take you. In this case, it will not take you to santarosa.edu**